## **Technology**

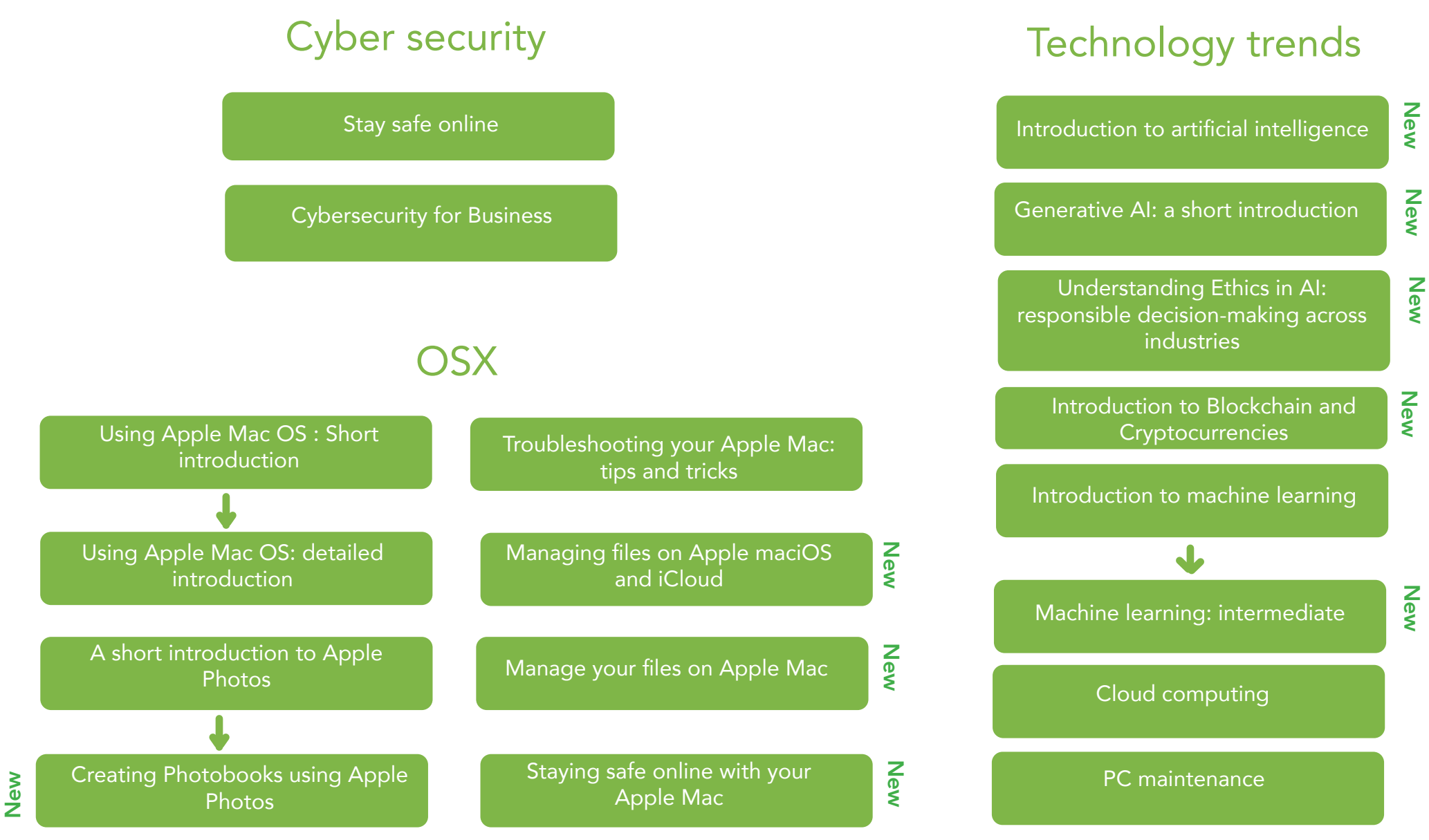